# Motion Development Kit **Automation1 MDK**

*<i>MH***HHIII** 

## **Complex motion. Simple control.**

Built for power and ease of use, the Automation1 Motion Development Kit (MDK) is the most user-friendly interface available for industry-leading precision motion control. Drastically reduce your system setup and deployment time —in some cases from days to minutes.

Tools like the Machine Setup wizard, MachineApps HMI builder, modern AeroScript™ programming language and a digital oscilloscope enable you to set up, program and optimize servo and stepper motors, precision stages, galvo scanning systems and more in one development environment.

## **Automation1**

The MDK is a part of the user-friendly Automation1 motion control platform, which also includes the following:

- **[Controls](https://www.aerotech.com/product/software/automation1-software-based-machine-controller/)**
- **[Motor Drives](https://www.aerotech.com/motion-and-positioning/motion-control-platforms-products/?pagenum=1&CONTROLLER+PLATFORM=Automation1&CATEGORY=Drives+%26+Drive+Racks)**
- **[Fiber-Optic HyperWire® Communication Bus](https://www.aerotech.com/product/motion-control-platforms/automation1-hyperwire-motion-control-communication-bus/)**

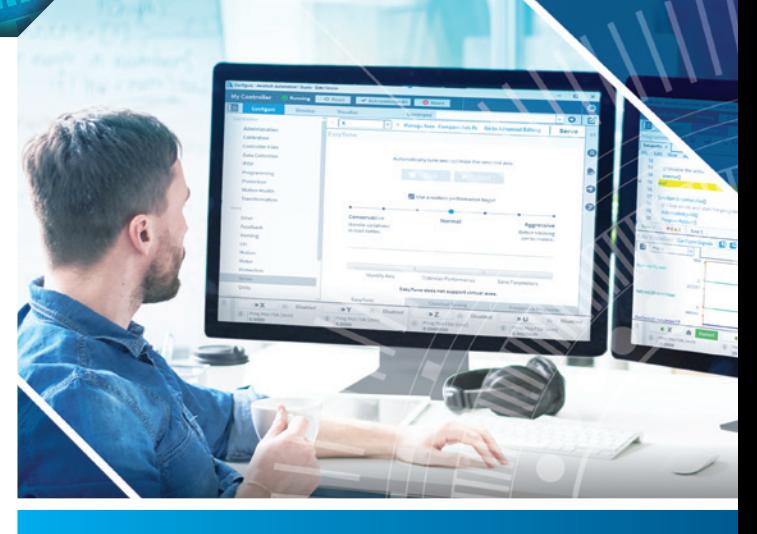

### **KEY FEATURES:**

- Introduces the most **USER-FRIENDLY INTERFACE** available for precision motion control
- **CONNECTS & DEPLOYS PROGRAMS** to the Automation1 Intelligent Software-based Machine & Motion Controller (iSMC)
- **REDUCES SYSTEM SETUP/DEPLOYMENT** times—often from days to minutes
- Compiles large programs 50 times faster & develops more advanced programs with **NEW PROGRAMMING LANGUAGE FEATURES**
- Deploys **CUSTOM USER INTERFACES FOR LINUX** computers
- **MACHINEAPPS HMI BUILDER** quickly generates user interfaces
- **ALLOWS FOR COLLABORATION** with team members

#### **AUTOMATION1 MDK FEATURES**

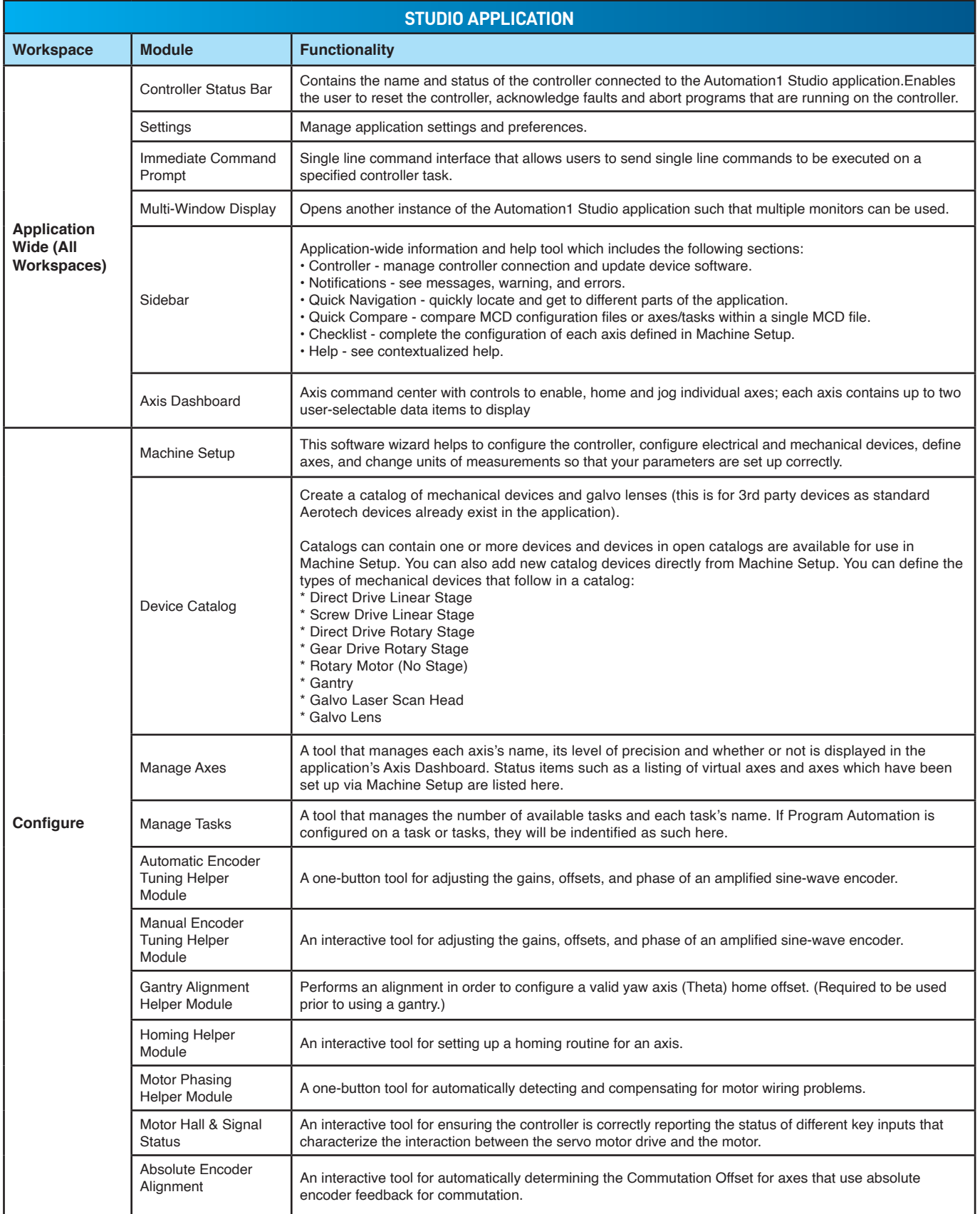

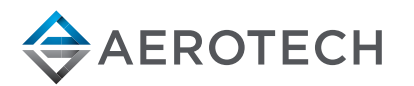

chart continued on next page

#### **AUTOMATION1 MDK FEATURES**

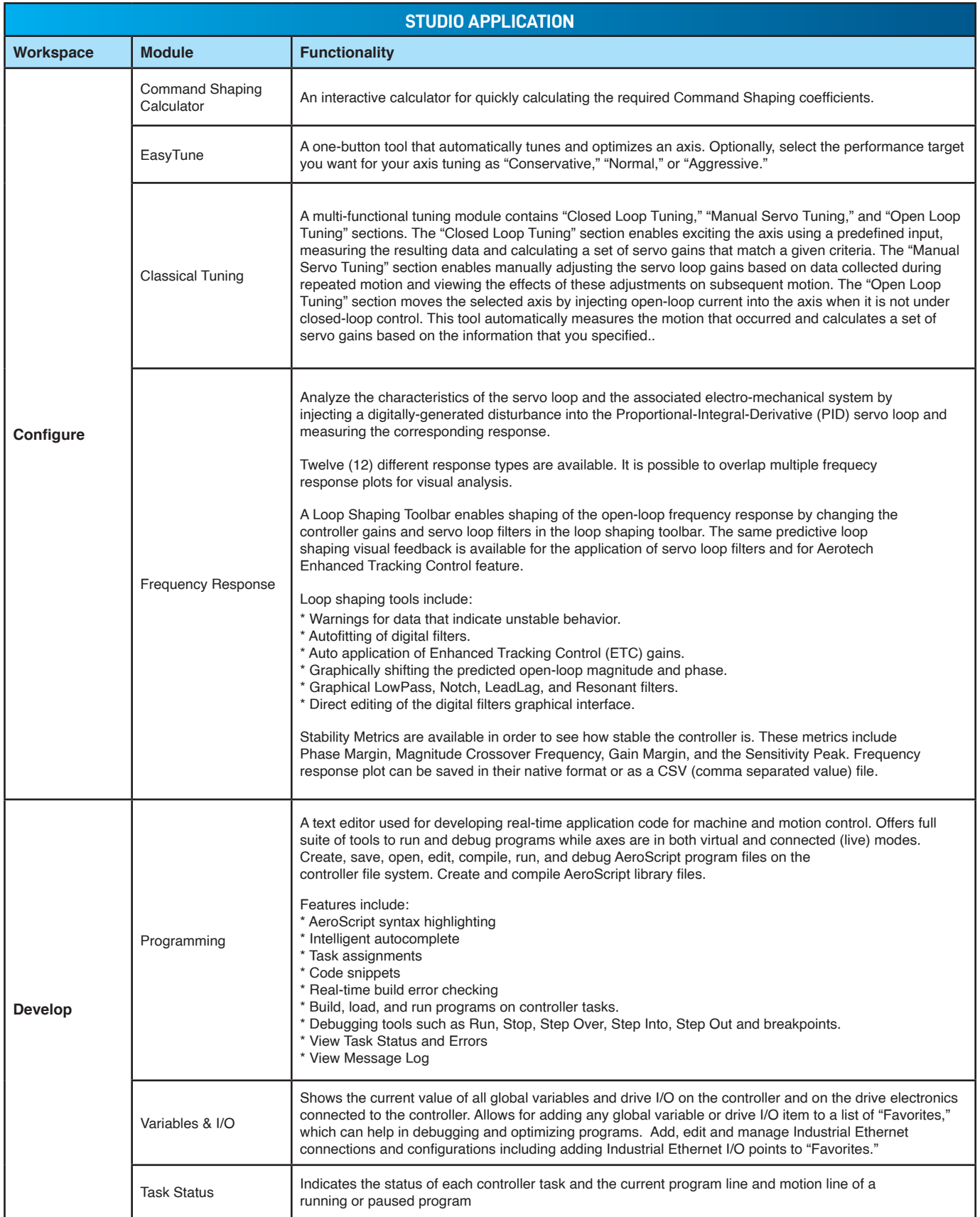

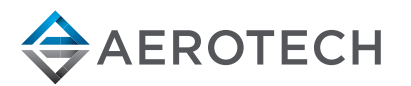

chart continued on next page

#### **AUTOMATION1 MDK FEATURES**

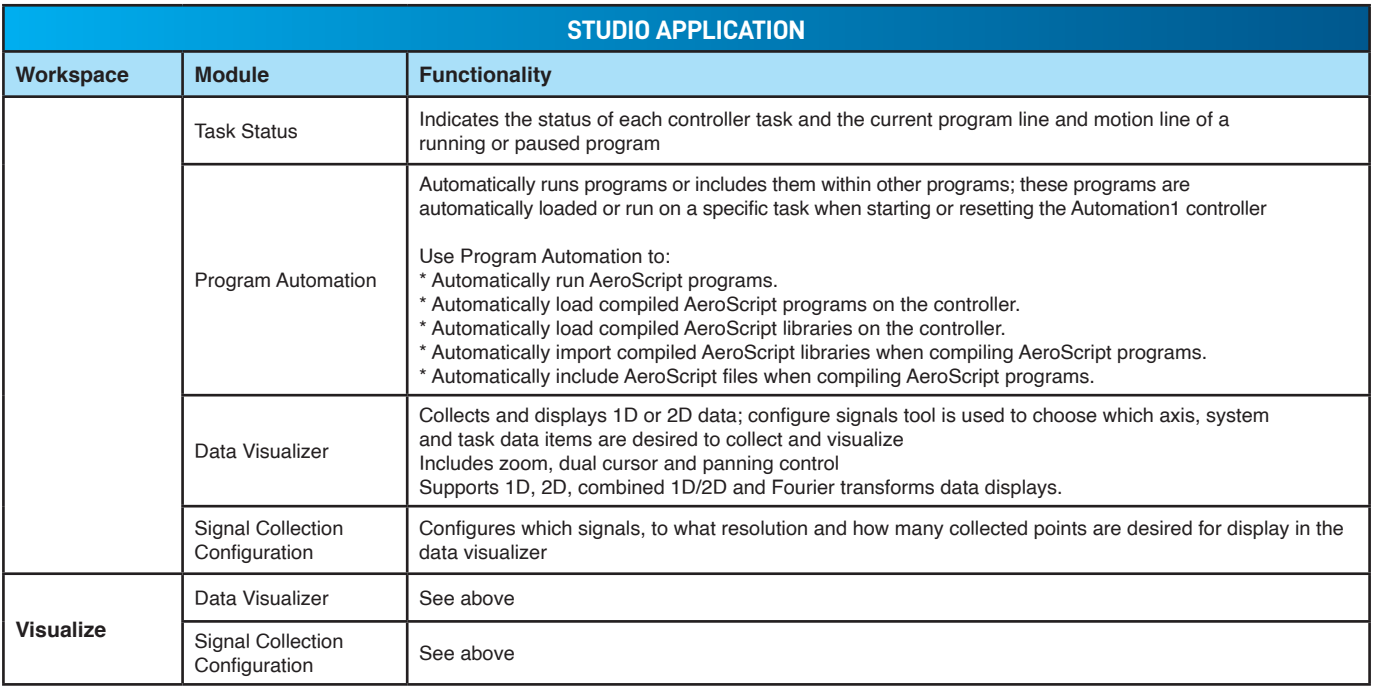

#### **AUTOMATION1 MDK FEATURES**

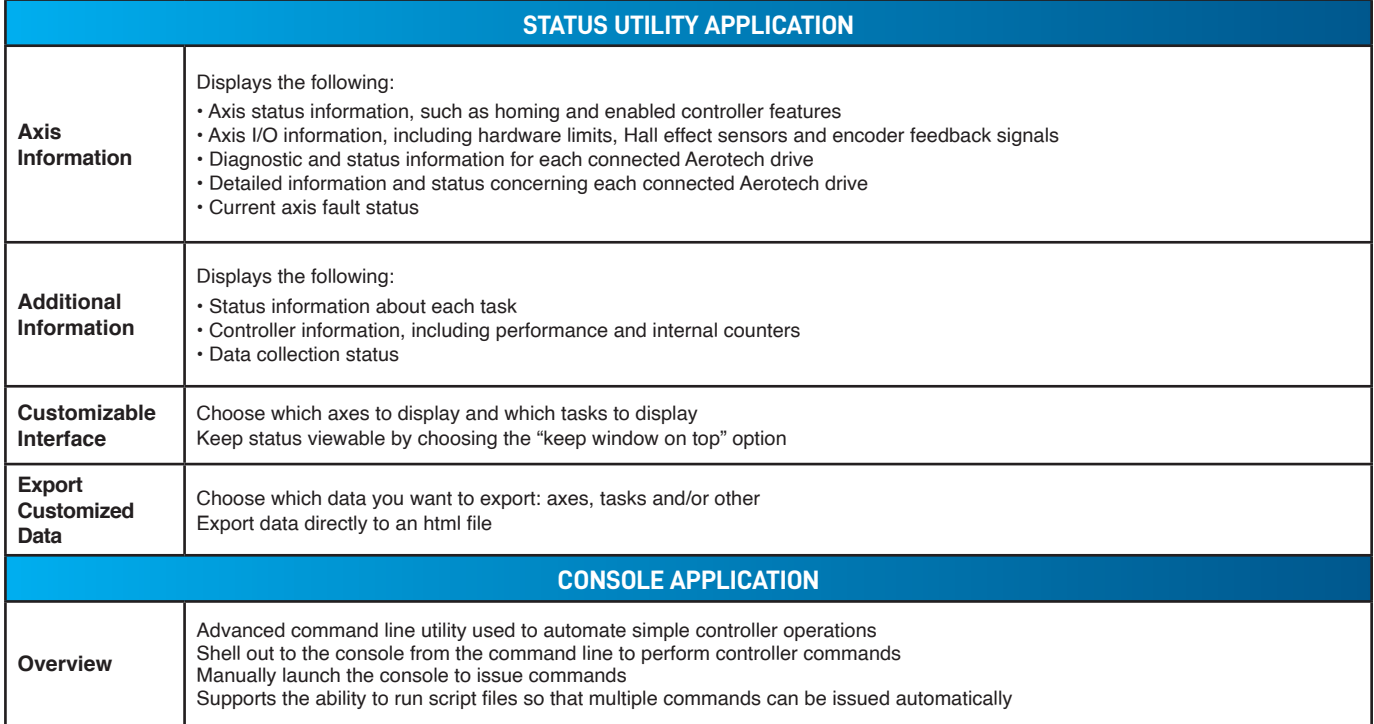

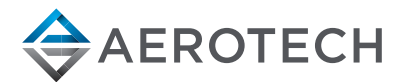

#### **AUTOMATION1 MDK ORDERING OPTIONS**

#### **License (Required)**

- **-L1** Automation1 MDK installation on a single PC
- **-L2** Adds a paid option to an existing license\* \*\*
- **-L3** Extends the subscription period of an existing license\*
- **-L4** Increases the number of seats of an existing license\*
- **-L5** Provides hard copy media for an existing license<sup>\*</sup>

\*Requires the current License ID.

\*\*Price is based on the new options added. If a subscription extension is required, an -L3 must be processed first.

#### **MachineApps (Required)**

- **-MA0** No MachineApps workspace
- **-MA1** MachineApps Workspace HMI development tool

#### **LabVIEW (Required)**

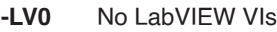

**-LV1** LabVIEW VIs for Automation1-iSMC controller

#### **Software Subscription (Required)**

- **-S1** 1 year subscription to software version upgrades
- **-S3** 3 year subscription to software version upgrades
- **-S5** 5 year subscription to software version upgrades
- **-S0** 1 month subscription to software version upgrades

#### **Installation Media (Required)**

- **-M1** Installation file downloaded from aerotech.com
- **-M2** Installation file provided on USB and downloadable from aerotech.com
- **-M3** Installation file provided on CD and downloadable from aerotech.com

#### **Version (Required)**

- **-Default** Current version of software
- **-Legacy** Legacy version of software

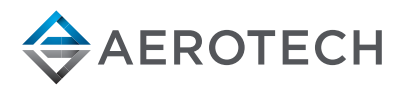

#### **AUTOMATION1 PLATFORM ARCHITECTURE**

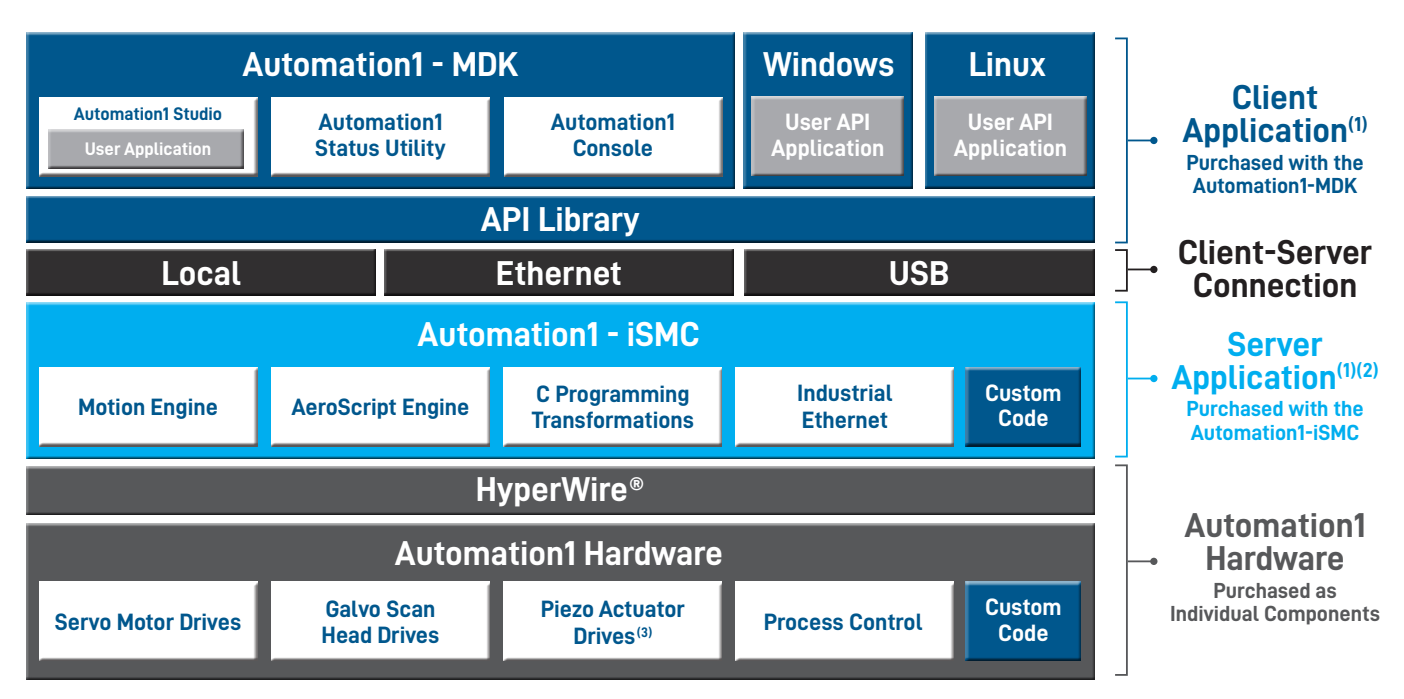

1. Automation1 client and server applications can be installed on the same or on different PCs.

2. The Automation1 server application (i.e., the controller) can be installed on a PC-based or a drive-based hardware platform.

3. In development. Not yet available.

#### **The Automation1 MDK includes:**

Studio application Status Utility application Console application .NET API DLLs (built on .NET Core) C API DLLs Python API DLLs Help Files

#### **The Automation1 iSMC includes:**

The Automation1 iSMC motion engine The Automation1 iSMC AeroScript engine The Automation1 iSMC C transformation interface (consult factory) Industrial Ethernet support

**The HyperWire® fiber-optic communication bus and Automation1 hardware devices, including:**

Servo motor drives Galvo scan head drives Piezo nanopositioner drives (coming soon) Process control features on each drive Custom controller and drive firmware code is available (consult factory)

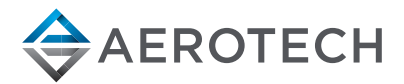